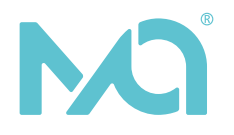

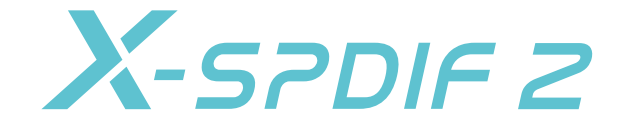

# Instrukcja obsługi

www.matrix-digi.com

## Podsumowanie

- X-SPDIF 2 USB Audio Class 2.0 to nowo zaprojektowany cyfrowy interfejs do asynchronicznej transmisji danych, który odziedziczył wysoką jakość ostatniej generacji, aby umożliwić bezpośrednie połączenie z innymi urządzeniami przez IIS. Przekroczył utratę jakości sygnału cyfrowego spowodowaną konwersją protokołu, jednocześnie integrując wysokiej jakości zegar femtosekundowy i procesor FPGA, aby uzyskać maksymalnie 32bit/768kHz dla sygnału PCM i 1bit/DSD512 dla sygnału wyjściowego.
- 8-rdzeniowy cyfrowy procesor sygnału XMOS nowej generacji X-CORE XU208 jest najbardziej zaawansowanym rozwiązaniem cyfrowego dźwięku USB Audio Class 2.0 o dużej wydajności przetwarzania wielordzeniowego i wielowątkowego.
- Wydajny układ XILINX SPARTAN FPGA wspomagający XMOS w celu zarządzania zegarem i przetwarzania danych IIS, osiągnął konwersję kodu DoP i wyeliminował jitter w porcie IIS.
- Dwuczęściowy wysokiej klasy zegar femtosekundowy ACCUSILICON jako podstawowe źródło taktowania pracuje odpowiednio dla 44,1 kHz i 48 kHz oraz z kilkukrotną częstotliwością próbkowania, która jest kontrolowana przez układ FPGA w celu automatycznego podziału częstotliwości i przełączania. Poza tym zegar ma niezależny obwód zasilania LDO o bardzo niskim poziomie szumów.

## Podsumowanie

- Wewnętrzny wielopoziomowy i wielogrupowy LDO w połączeniu z kondensatorem półprzewodnikowym, który może filtrować nałożony szum w zasilaczu. Wszystkie jednostki obwodów są zasilane przez LDO o niskim lub bardzo niskim poziomie szumu bez obwodu DC/DC, aby uniknąć szumów przełączania wysokiej częstotliwości. Nawet w przypadku korzystania z zasilania magistrali USB, może również zachować wysoką jakość zasilania wewnętrznego.
- Z zewnętrznym portem zasilania, wygodnym do aktualizacji zewnętrznego zasilania liniowego. Urządzenie automatycznie odłączy zasilanie magistrali USB po podłączeniu zewnętrznego źródła zasilania i może być podłączone do urządzeń, które nie obsługują mocy wyjściowej, takich jak telefon komórkowy.

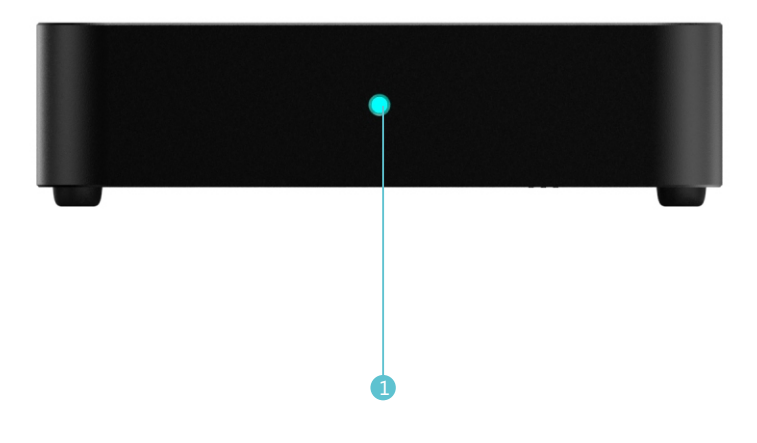

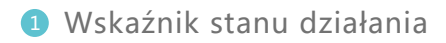

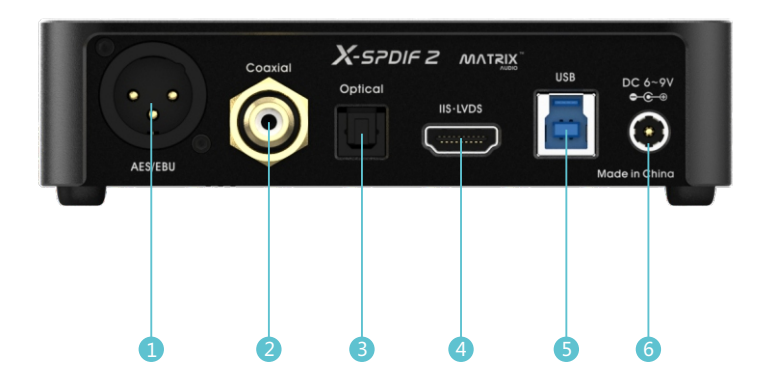

- 2 Wyjście Coaxial Wejście USB Wyjście AES Wyjście IIS 4
- Wyjście Optical **6** Złącze zasilania AC

● Optical/Coaxial/AES

Port optyczny / koncentryczny / AES może wyprowadzać maksymalną częstotliwość próbkowania 24bit / 192 kHz sygnału PCM i 1bit / DSD64 dla DoP, które są zgodne ze standardem kodowania SPDIF i standardem kodowania DoP.

 Uwaga: Gdy urządzenia front-end przesyłają DSD w trybie kodowania natywnego, wyjście SPDIF zostanie wyłączone, ponieważ sygnał DSD zakodowany natywnie może być wysyłany tylko przez port IIS.

● Port IIS

Port IIS może wyprowadzać sygnał PCM z maksymalną częstotliwością próbkowania 32bit/768kHz. Natywny tryb kodowania może wysyłać DSD64/128/256/512 sygnału DSD. Tryb kodowania DoP może wyprowadzać DSD64/128/256 sygnału DSD.

# Ustawienia

● Konfiguracja portu IIS

Dolny przełącznik DIP służy do konfiguracji funkcji portu IIS.

Definicja przełącznika DIP, jak pokazano poniżej:

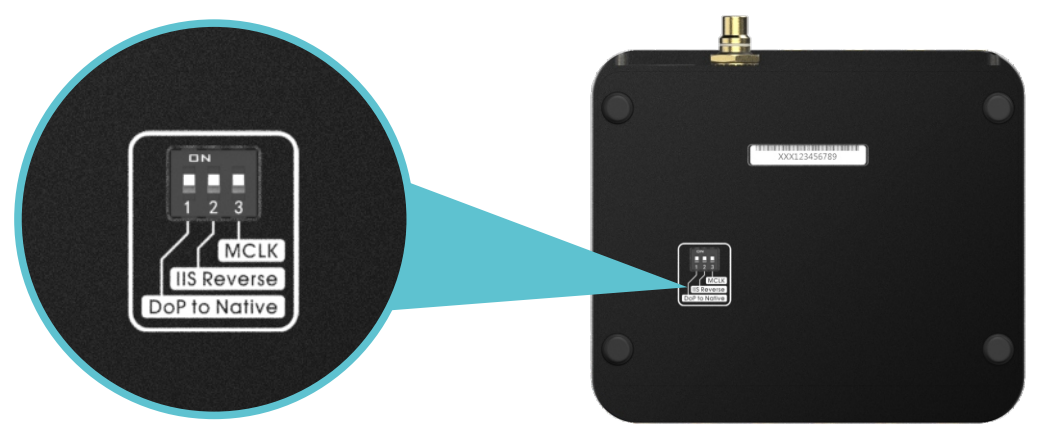

1. Konwersja kodu DoP

Podczas odtwarzania strumienia audio DSD kodu DoP, urządzenie włączenie może konwertować kod DoP na oryginalny kod DSD wyjściowy z portu IIS; wyłączenie zachowa tryb wyjścia kodowania DSD urządzenia front-end. (Ta funkcja powinna być ustawiona, gdy nie odtwarzany jest sygnał DSD, który działa podczas odtwarzania sygnału DSD, nie będzie działał natychmiast podczas odtwarzania sygnału DSD.)

#### Ustawienia

# 2. Ustawienia definicji portu IIS

Definicję portu IIS można ustawić za pomocą dolnego przełącznika DIP; może odwrócić polaryzację sygnału różnicowego IIS, aby dostosować inną definicję urządzenia IIS. Włącz dla definicji A; wyłącz dla definicji B (definicja B dla wszystkich produktów Matrix Audio.), jak pokazano poniżej:

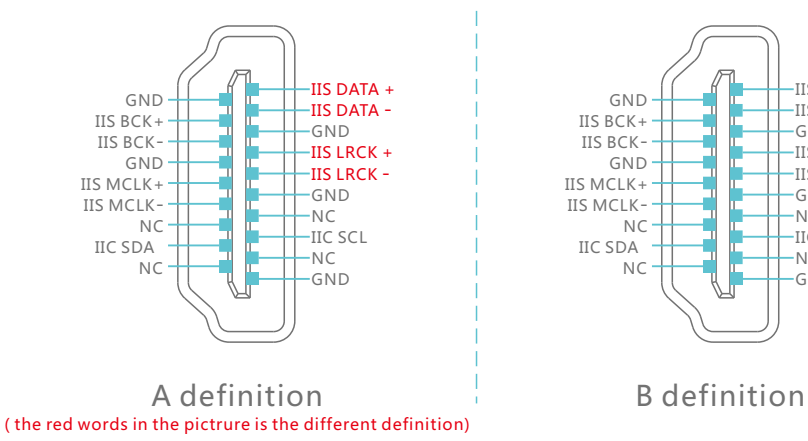

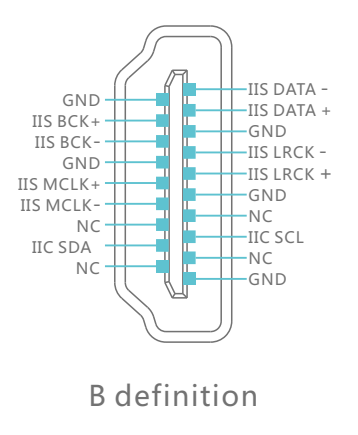

# 3. Przełącznik trybu MCLK

 X-SPDIF2 ma dwa tryby wyjścia MCLK, które są odpowiednie do podłączenia różnych urządzeń. Częstotliwość wyjściowa MCLK podczas włączania i wyłączania, jak pokazano w poniższej tabeli:

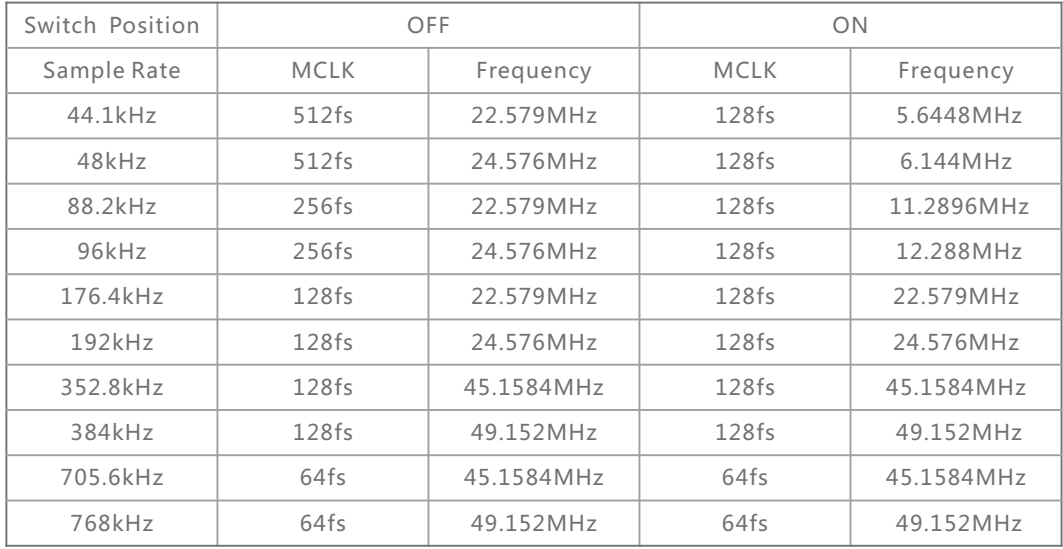

Uwaga: W przypadku korzystania z trybu synchronicznego X-sabre pro należy ustawić przełącznik w pozycji ON.

● Wskaźnik LED

Gdy port USB nie łączy się z urządzeniem lub nie łączy się z urządzeniem bez instalacji sterownika, dioda LED X-SPDIF 2 nie zaświeci się i pozostanie w trybie gotowości.

- **Stop Playing**
- $\bullet$  PCM
- DSD DoP
- O DSD Native

Uwaga: Stan diody DSD dotyczy strumienia danych wejściowych w kodzie DSD, a nie trybu danych wyjściowych z portu IIS.

1. Instalacja sterowników dla Windows

Kliknij dwukrotnie plik instalacyjny, a następnie wybierz "Dalej"

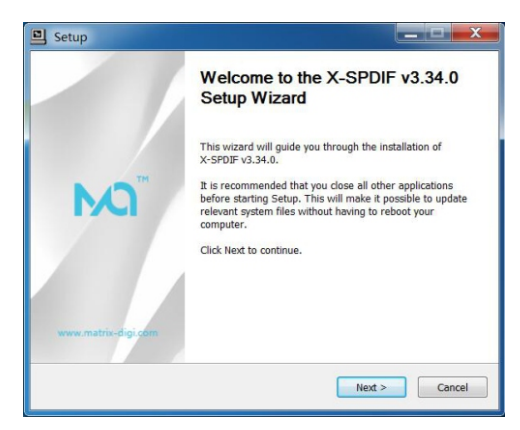

# Wybierz ścieżkę instalacji i kliknij "Zainstaluj"

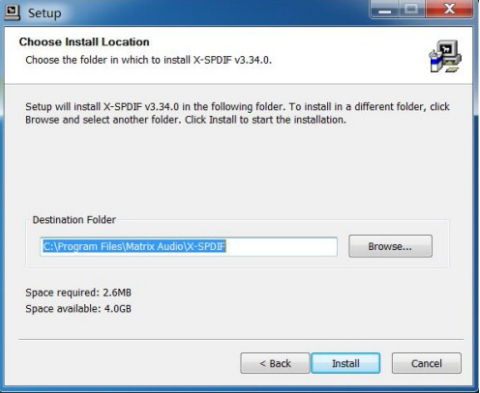

#### Instalacja i konfiguracja sterowników

Wybierz "Zawsze ufaj oprogramowaniu firmy Xi' an Matrix Electronic Technology Co., Ltd" w wyskakującym oknie dialogowym i wybierz . instalacia".

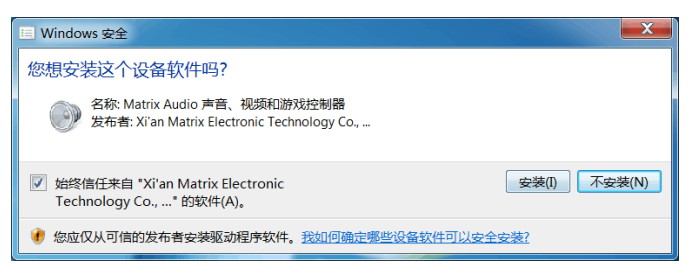

Kliknij "Zakończ", aby zakończyć instalację.

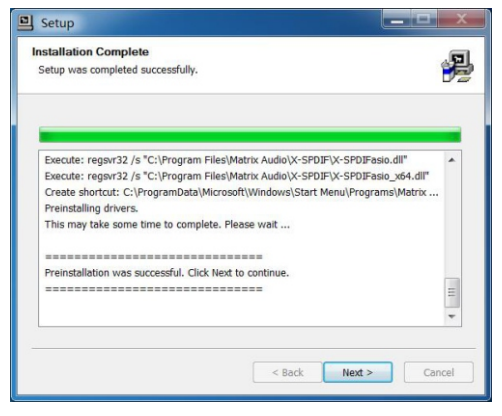

## Instalacja i konfiguracja sterowników

Kliknij "Zakończ", aby zakończyć instalację.

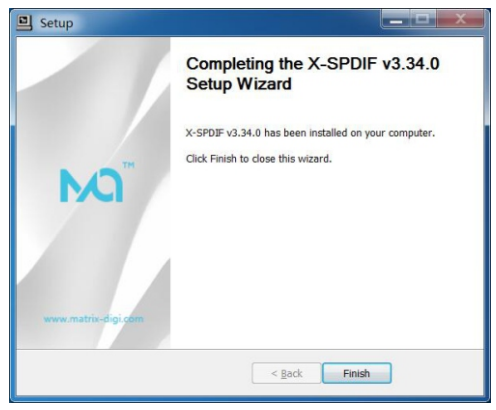

2. Sterowniki nie są potrzebne w systemie Mac OS X, wybierz urządzenie audio bezpośrednio "MATRIX Audio X-SPDIF 2" w preferencjach systemowych.

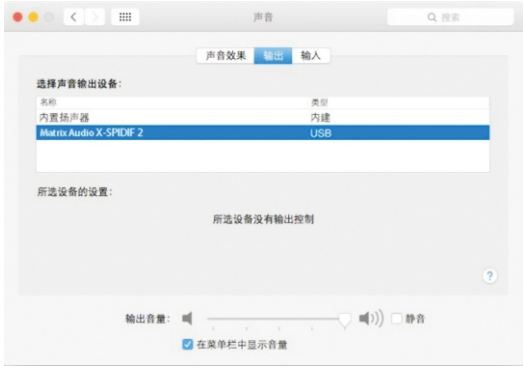

# Specyfikacj<sup>a</sup>

● Częstotliwość próbk. Opt/Coax/AES

 PCM 16-24Bit /44.1kHz、48kHz、88.2kHz、96kHz、176.4kHz、192kHz DSD 64(DoP)

**• Częstotliwość próbk. IIS** 

 PCM 16-32Bit /44.1kHz、48kHz、88.2kHz、96kHz、176.4kHz、192kHz、 352.8kHz、384kHz、705.6kHz、768kHz

DSD 64/128/256(DoP)

DSD 64/128/256/512(Native)

● Obsługa systemów

Windows7/8/8.1/10 - wymagane sterowniki.

Mac OS X10.6.4 lub nowszy - sterowniki nie wymagane.

Urządzenia Android obsługiwane przez kabel OTG.

Urządzenia iOS obsługiwane przez kabel Lightning do USB.

● Zasilanie

USB: 5V/500mA

```
 Sieciowe: DC 6~9V,≥800mA
```

```
 Port zasilania: średnica zewn. 5.5mm; średnica wewn. 2.1mm (+ dla wewn., 
- dla zewn.)
```
 Note: Nie podłączaj do zasilacza o napięciu powyżej 9 V, ponieważ spowoduje to uszkodzenie urządzenia. Automatycznie odłączy zasilanie magistrali USB po podłączeniu do zewnętrznego źródła zasilania. Musi być podłączony do zewnętrznego źródła zasilania podczas korzystania z telefonu komórkowego lub tabletu, z portem USB z wyjściem niskoprądowym.

- Wymiery zewn.:  $133 \times 142 \times 38$  mm ( $L \times W \times H$ )
- Waga: 1.1kg

#### Deklaracja zgodności UE

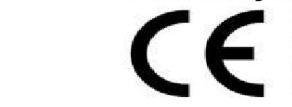

Niniejszym Producent: Matrix Electronic Technology Co., LTD oświadcza, że to urzadzenie spełnia

#### Właściwa utylizacja i recykling odpadów

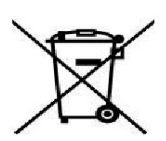

Symbol przekreślonego kontenera na odpady<br>umieszczany na sprzecie oznacza, że zużytego sprzętu nie należy umieszczać w pojemnikach<br>łącznie z innymi odpadami. Składniki niebezpieczne zawarte w sprzęcie elektronicznym mogą<br>powodować długo utrzymujące się niekorzystne zmiany w środowisku naturalnym, jak również<br>działać szkodliwie na zdrowie ludzkie.

Użytkownik, który zamierza pozbyć się zużytego<br>urzadzenia-ma-obowiazek-przekazania-go-zbierającemu-zużyty sprzęt. Kupujący nowy sprzęt, stary, tego samego rodzaju i<br>pełniacy te same funkcje można przekazać sprzedawcy. Zużyty sprzet można również przekazać do punktów zbierania, których adresy dostępne są na stronach internetowych gmin lub w<br>siedzibach urzedów.

Gospodarstwo domowe pełni bardzo ważna role w prawidłowym zagospodarowaniu odpadów sprzętu elektrycznego i elektronicznego. Przekazanie zużytego sprzetu punktów zbierania elektrycznego i elektronicznego do przyczynia się do ponownego użycia recyklingu bądź odzysku sprzętu i ochrony środowiska naturalnego.

Jeżeli produkt posiada baterie, to niniejsze oznaczenie na baterii, w instrukcji obsługi lub opakowaniu oznacza, że po upływie okresu użytkowania baterie, w które wyposażony był dany produkt, nie moga zostać usuniete wraz z innymi odpadami pochodzącymi z gospodarstw domowych i należy je przekazać do odpowiednio do tego przeznaczonego pojemnika lub punktu zbierania odpadów.

Wyprodukowano w Chinach.

Producent: Matrix Electronic Technology Co., LTD Room 801 Block B. #111 Fenachena 5th Road Xi'an, Shaanxi, China 710018 Website: https://www.matrix-digi.com

IMPORTER: MIP sp. z o. o.

Al. Komisji Edukacji Narodowej 36/112B, 02-797 Warszawa. www.mip.bz Aktualny kontakt do serwisu znajduje się na stronie: https://matrixaudio.pl/

© Wszelkie prawa zastrzeżone. Tłumaczenie i opracowanie na język polski: MIP.  $v1.0$ #KOO

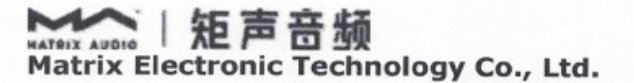

# **EC DECLARATION OF CONFORMITY**

Matrix Electronic Technology Co., Ltd.

Address: Room 801 Block B, #111 Fengcheng 5th Rd.Xi'an, Shaanxi, China Declare that the product name: USB TO S/PDIF CONVERTER Model No.: X-SPDIF 2, X-SPDIF 3, X-SPDIF 4.X-SPDIF 5

\_Conform with the essential safety requirements of the relevant European Directive:

- 2014/35/EU Low Voltage Directive

Mounting and connecting instructions defended in catalogues and technical construction files must be respected by the user.

They are based on the following standards:

· EN 60065:2014+AC:2016/ Safety requirements -Audio, video and similar electronic devices

Date: Jun. 2020  $\pi$ Signature: Qualification: Yang tao / Sales Manager

CE

Add: Room 801 Block B, #111 Fengcheng 5th Rd.Xi'an, Shaanxi, China 710018 Web: www.matrix-digi.com Tel: +86-29-86211122

KATeix Auoro | 矩声音频 Matrix Electronic Technology Co., Ltd.

## **EC DECLARATION OF CONFORMITY**

Matrix Electronic Technology Co., Ltd. Address: Room 801 Block B, #111 Fengcheng 5th Rd. Xi'an, Shaanxi, China Declare that the product name: USB TO S/PDIF CONVERSTER Model No.: X-SPDIF 2, X-SPDIF 3, X-SPDIF 4, X-SPDIF 5

Conform with the essential EMC of the relevant European Directive:

2014/30/EU EMC Directive

Mounting and connecting instructions defended in catalogues and technical construction files must be respected by the user.

They are based on the following standards:

- · EN 55032:2015/ EMC -emission requirements for multimedia equipment
- · EN 61000-3-2:2014/EMC-Electromagnetic compatibility limit harmonic current emission limit
- · EN 61000-3-3:2013/EMC-Limitation of voltage variation, voltage fluctuation and flicker in public low voltage power supply system
- . EN 55024:2010/A1:2015/EMC-Information technology equipment immunity limits and methods of measurement

Date: Jun. 2020 Signature: Qualification: Yang tao / Sales Manager

CE

Add: Room 801 Block B, #111 Fengcheng 5th Rd.Xi'an, Shaanxi, China 710018 Web: www.matrix-digi.com Tel: +86-29-86211122